# MySQL Cluster 7.4 開発最新動向

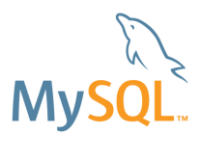

### Ryusuke Kajiyama / 梶山隆輔 MySQL Sales Consulting Senior Manager, Asia Pacific & Japan

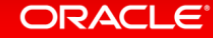

## Safe Harbor Statement

The following is intended to outline our general product direction. It is intended for information purposes only, and may not be incorporated into any contract. It is not a commitment to deliver any material, code, or functionality, and should not be relied upon in making purchasing decisions. The development, release, and timing of any features or functionality described for Oracle's products remains at the sole discretion of Oracle.

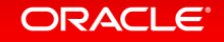

# Today's Database Requirements

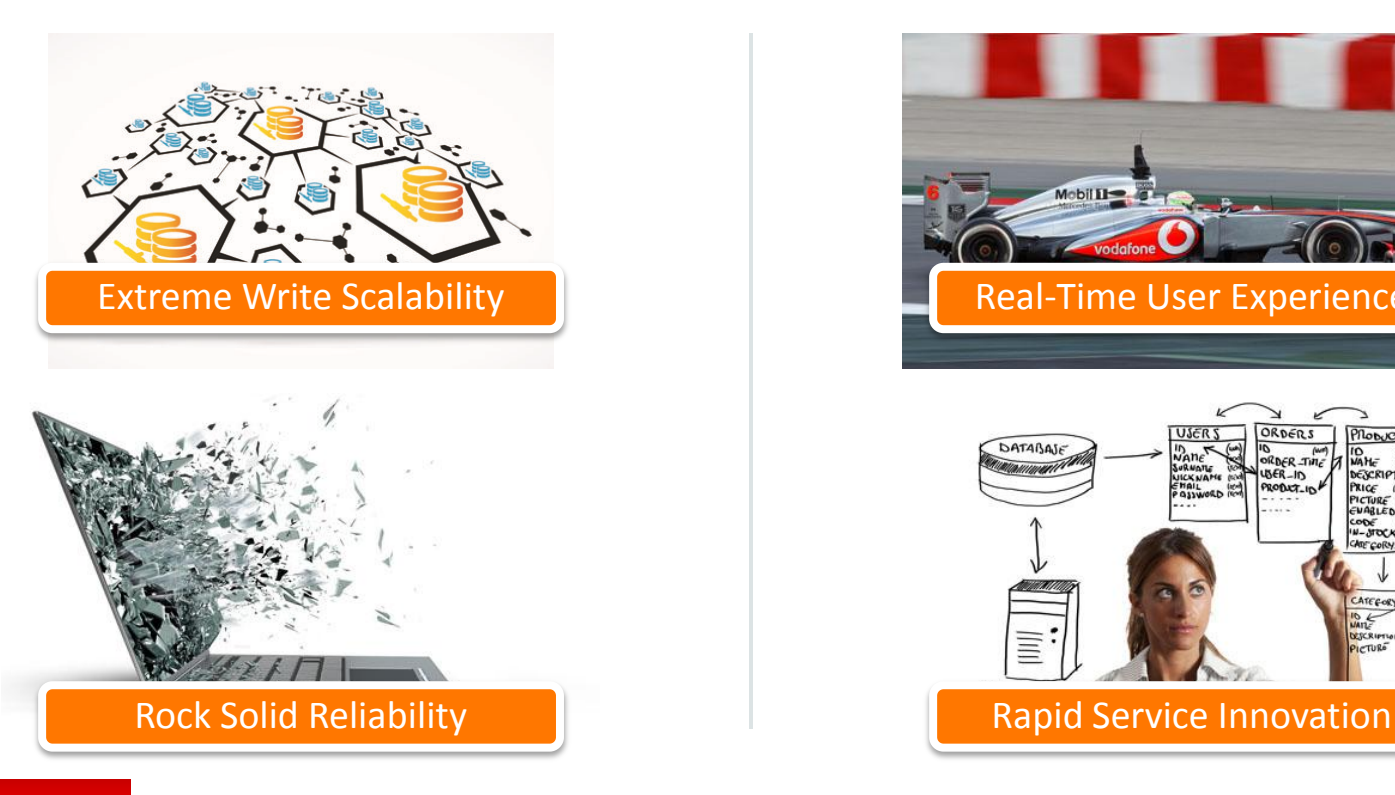

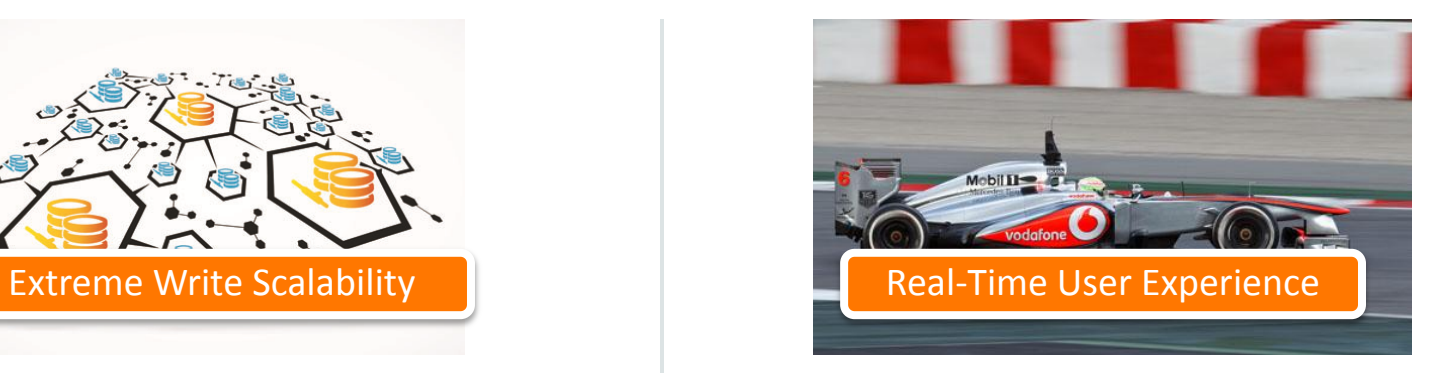

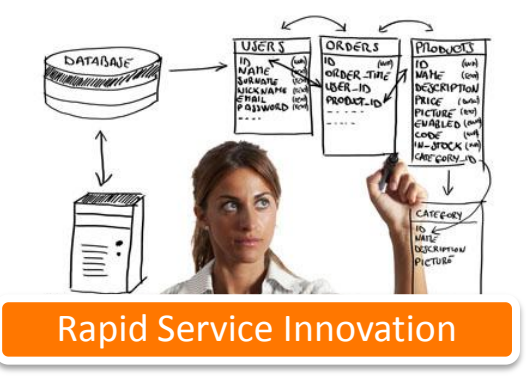

#### ORACLE<sup>®</sup>

# Today's Database Requirements

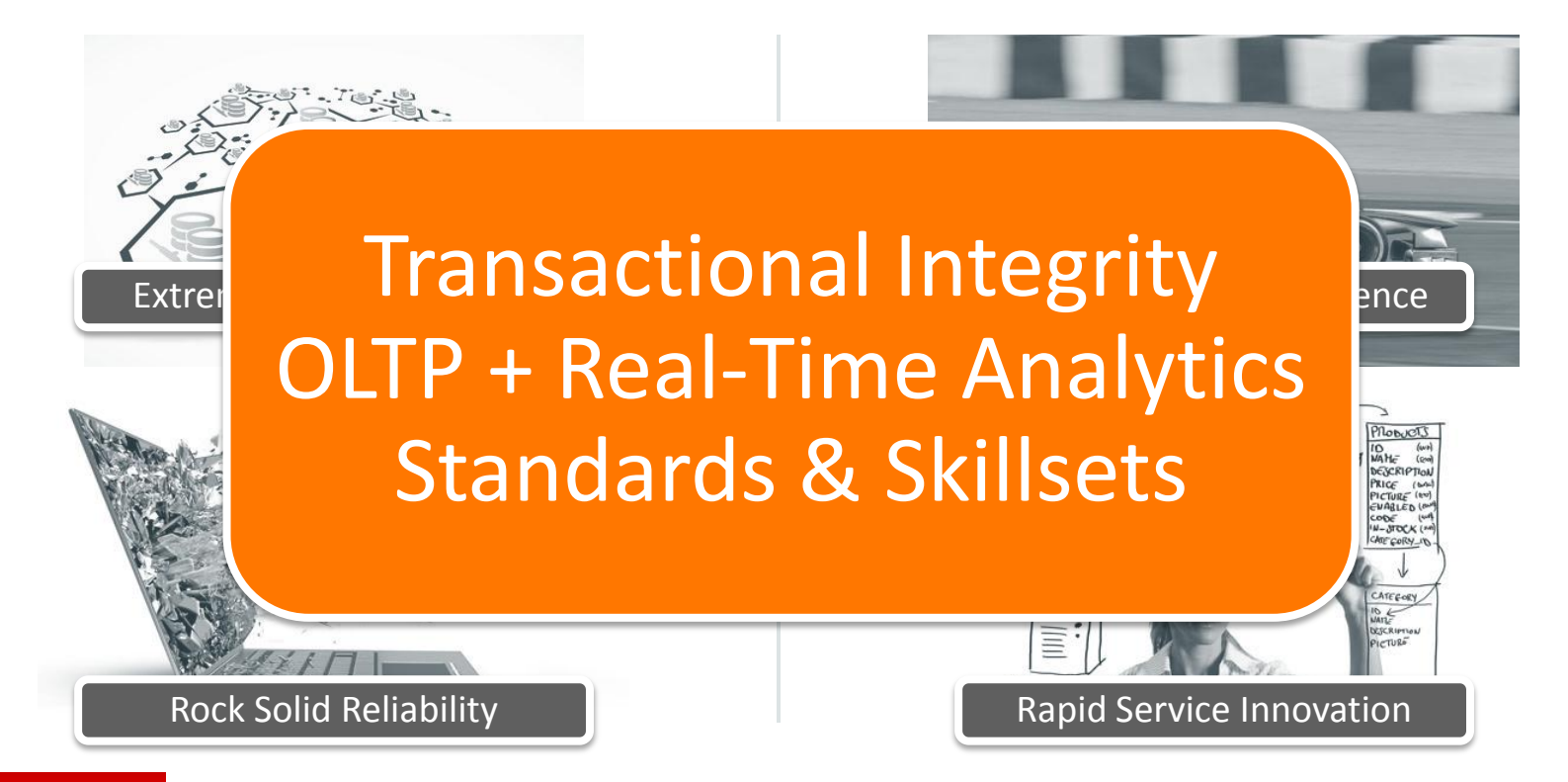

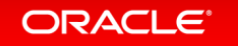

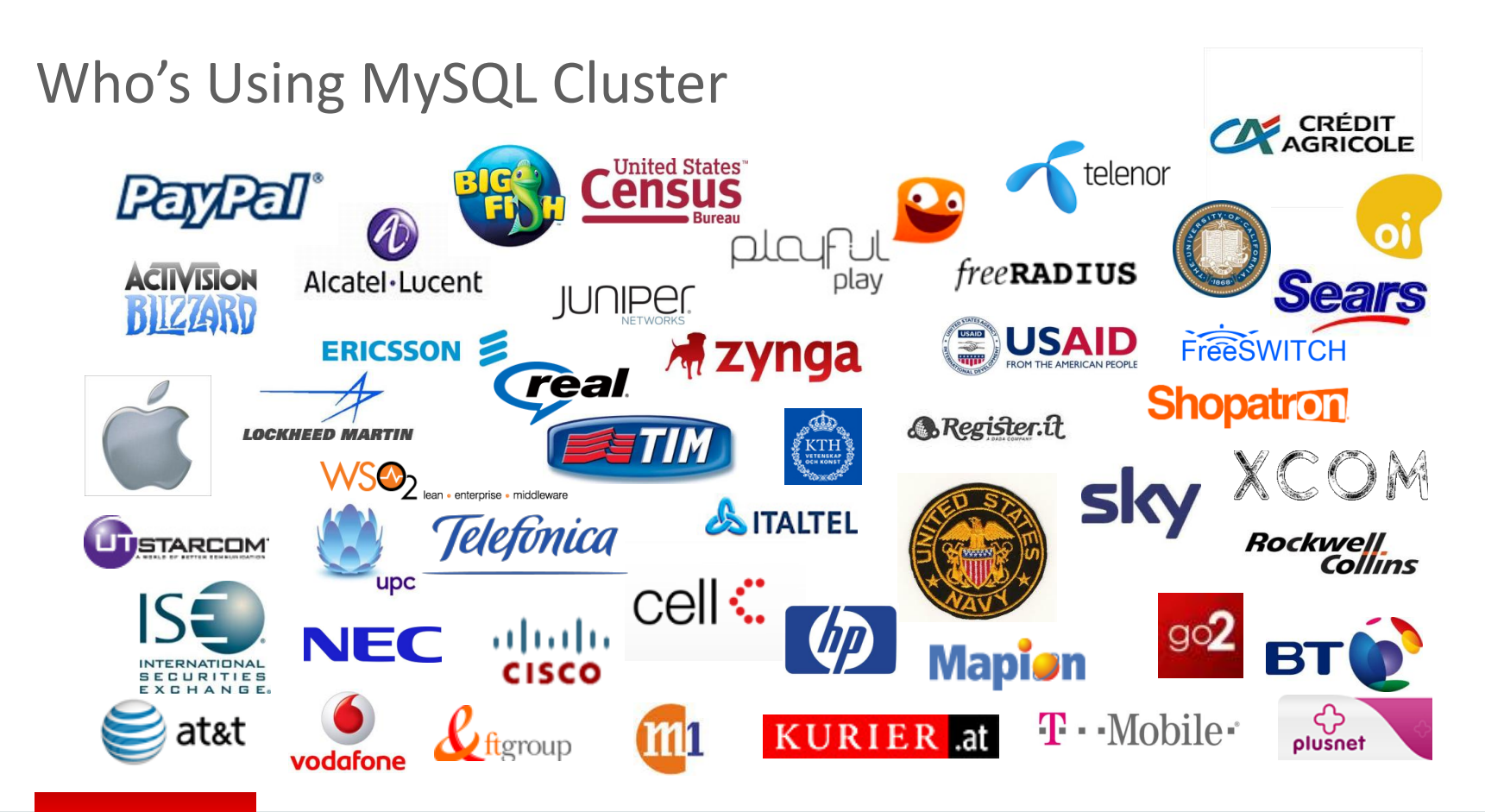

# MySQL Cluster

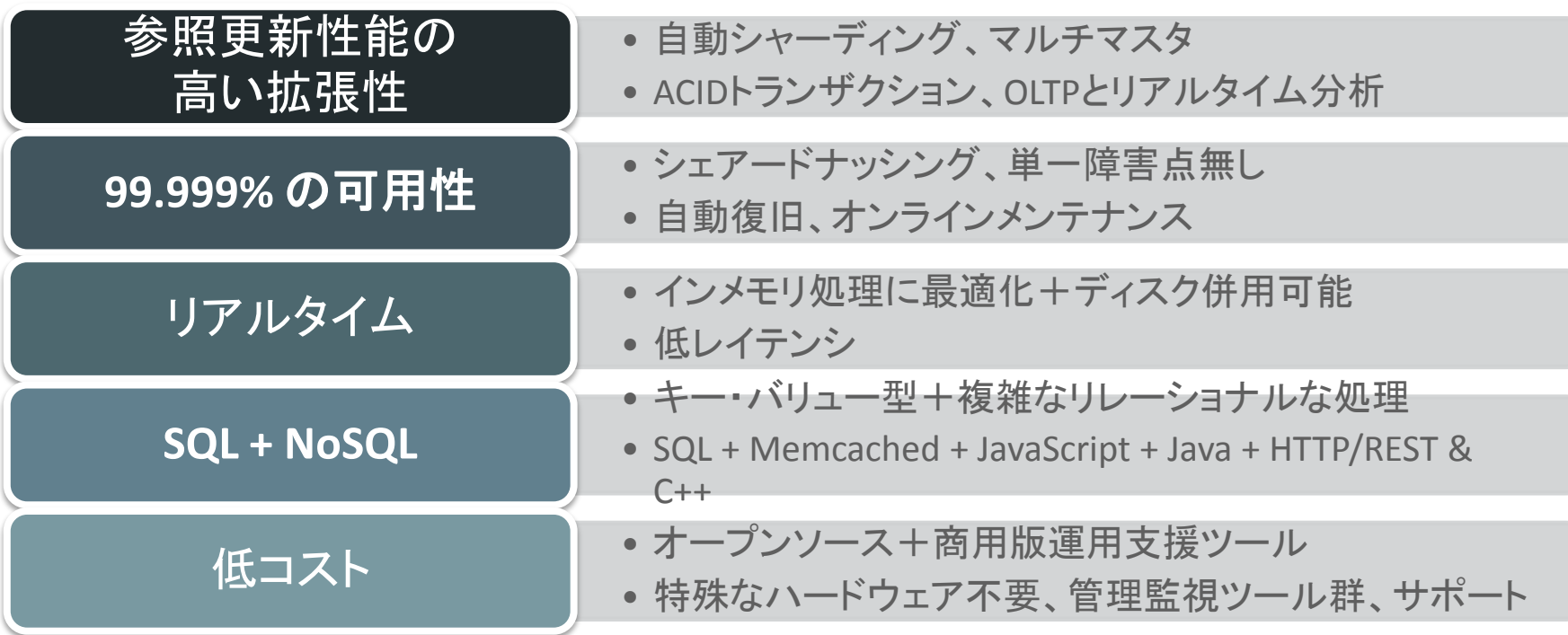

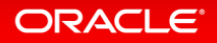

# MySQL Cluster アーキテクチャ

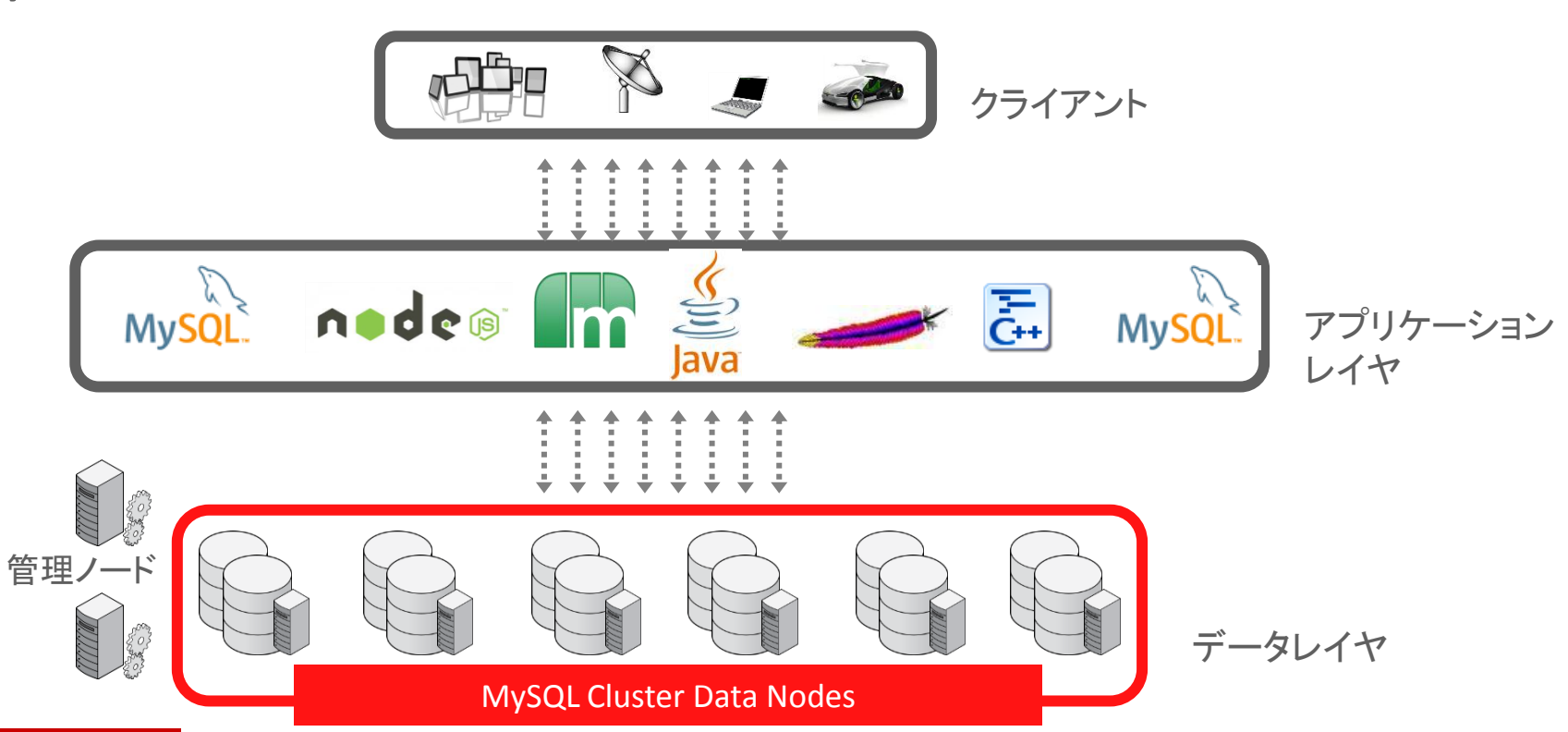

ORACLE<sup>®</sup>

Copyright © 2014, Oracle and/or its affiliates. All rights reserved. |

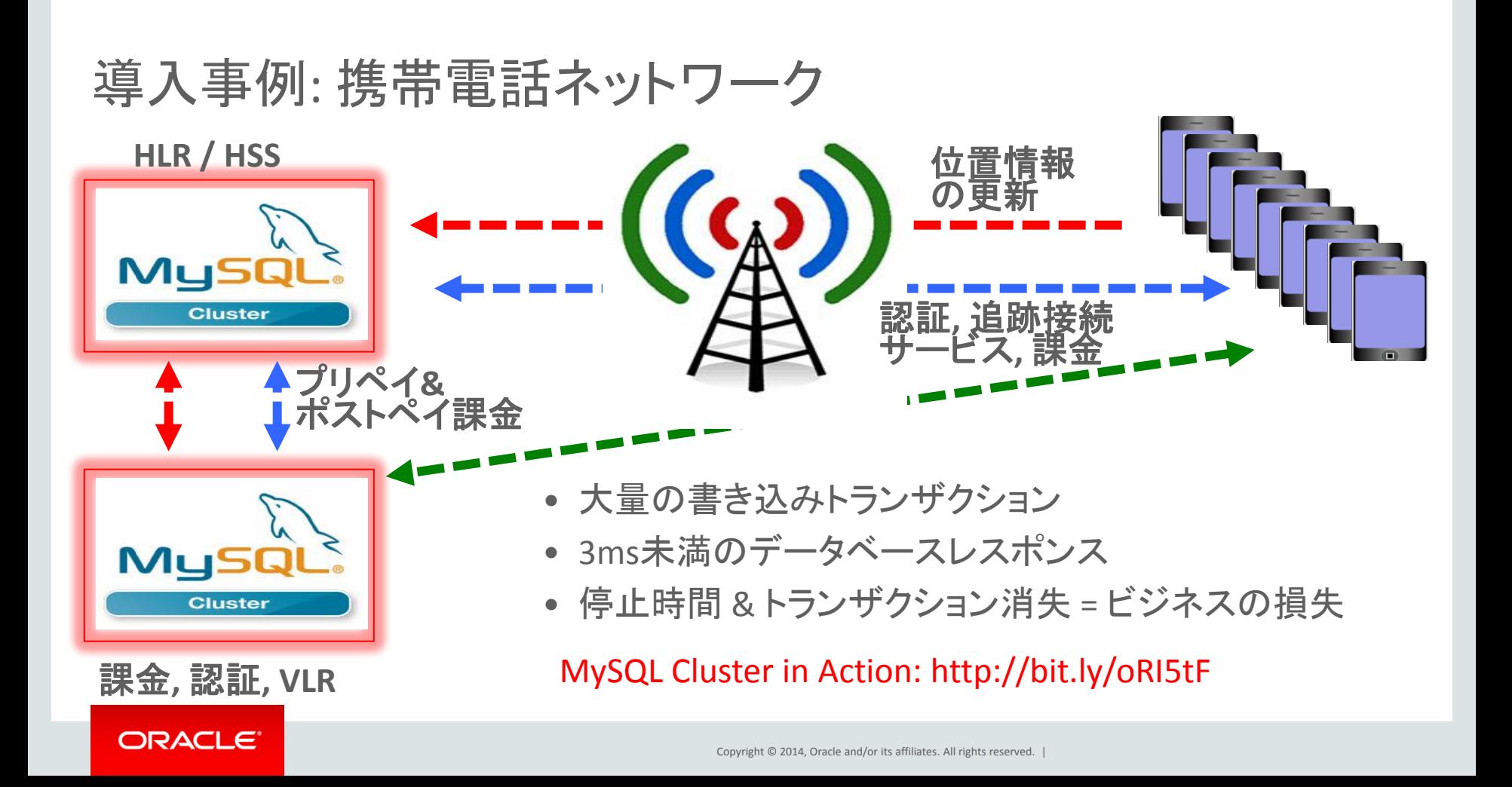

# 導入事例: 航空機管制システム

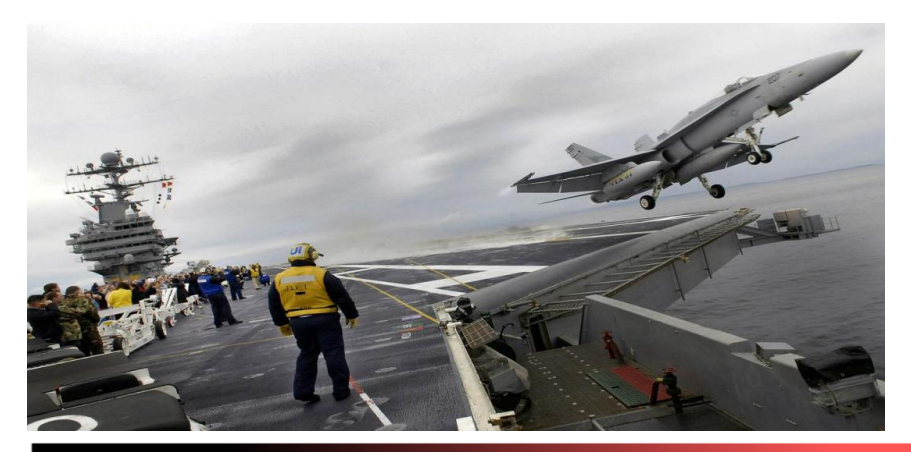

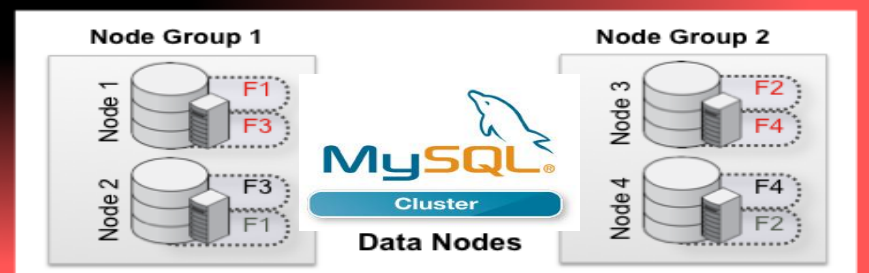

• 米国海軍航空母艦

- 包括的航空機運用管制システム
	- メンテナンス記録
	- 燃料搭載量管理
	- 気象状況
	- 飛行甲板管理

# • システム要件

- 単一障害点無し
- 完全な冗長性
- 小さなフットプリント & 過酷な利用環境で の利用
- 4台のMySQL Clusterノード LinuxおよびWindows

MySQL User Conference Session: http://bit.ly/ogeid3

# 1.2 Billion UPDATEs per Minute

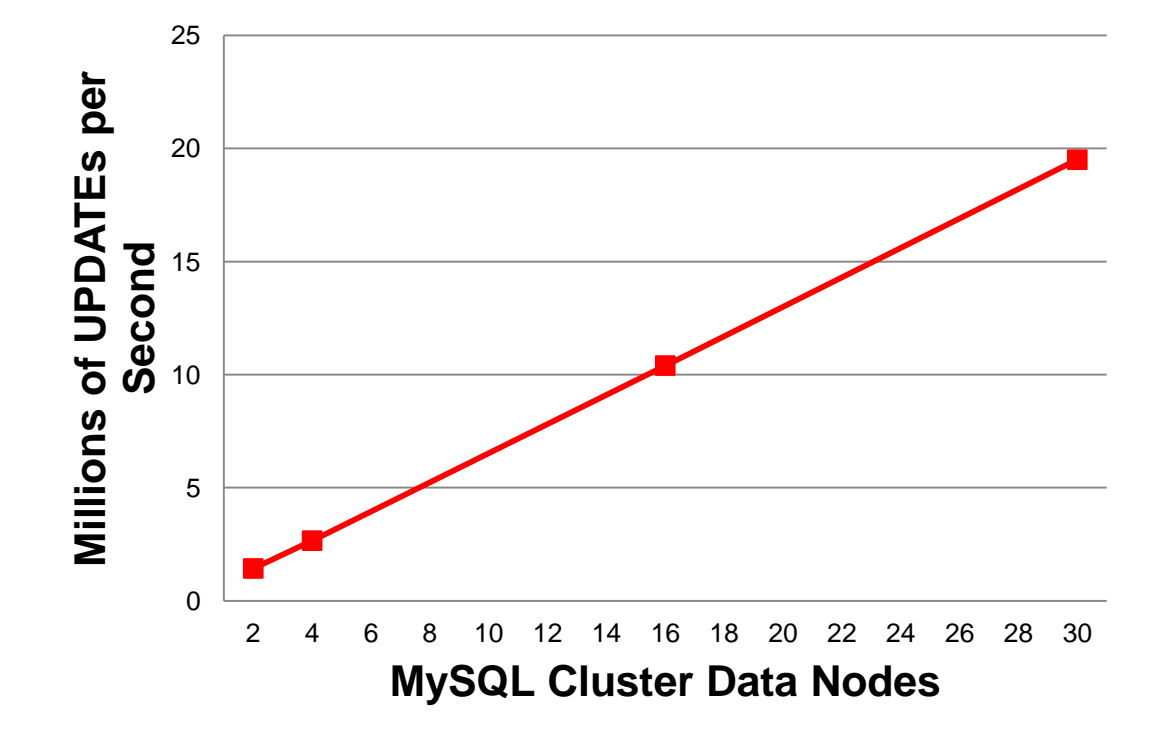

- NoSQL C++ API, flexaSynch benchmark
- 30 x Intel E5-2600 Intel Servers, 2 socket, 64GB
- ACID Transactions, with Synchronous Replication

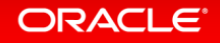

# アダプティブ・クエリー・ローカライゼーション

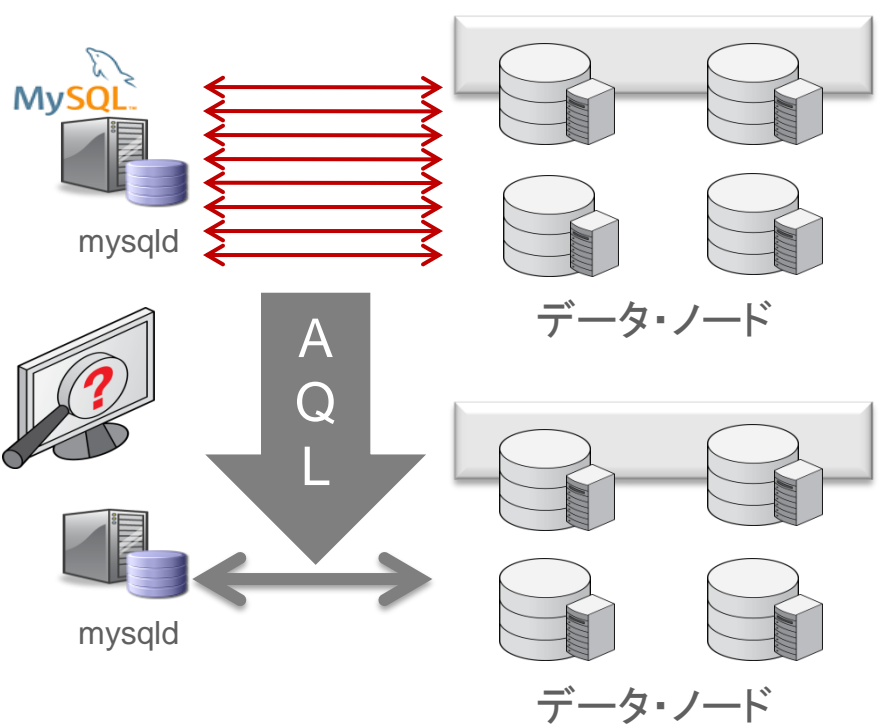

• シャード間で複雑なクエリを実行 – JOIN処理をデータ・ノードに移行 – 並列実行 – 一つの結果セットをMySQLに戻す • これまでは性能的に難しかった 処理も実行可能に – リアルタイム分析 – レコメンデーション・エンジン

70倍以上の パフォーマンス向上

– クリックストリームを分析

機能性を犠牲にせず、スケールアウトを向上!!

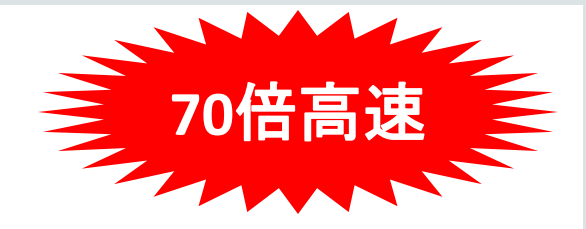

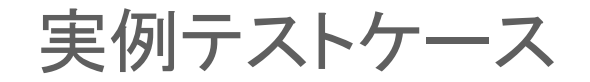

#### クエリー実行時間 (秒)

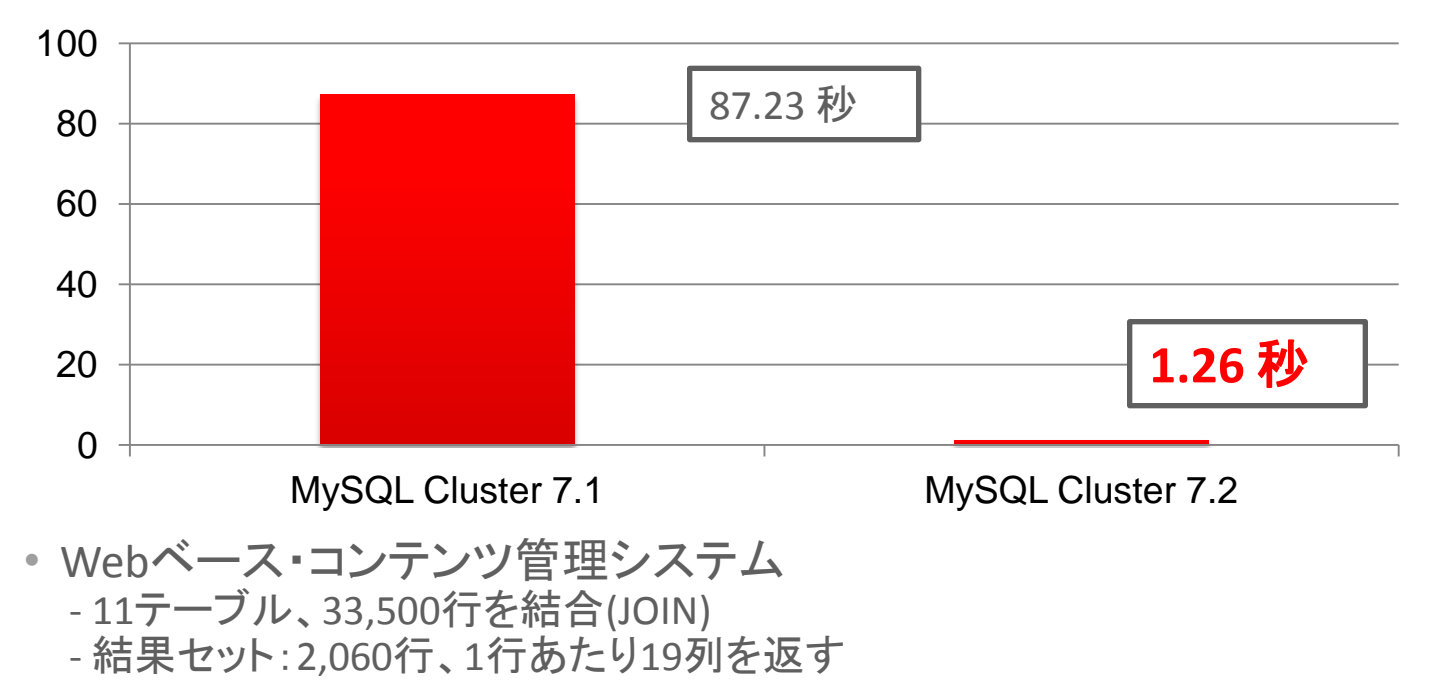

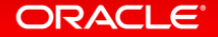

# MySQL 7.3

# **Developer Power Developer Simplicity**

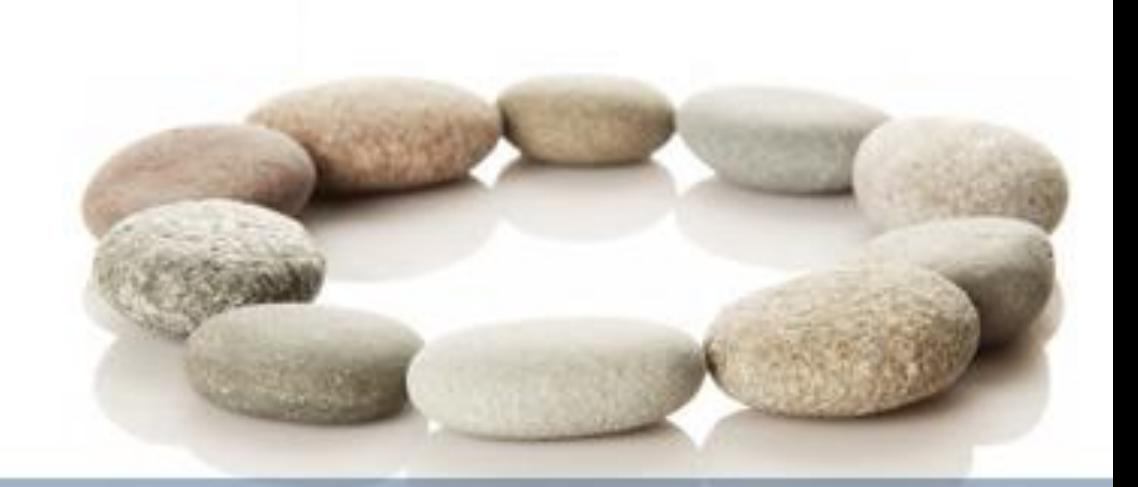

# Learn More »

- Foreign Key Support
- MySQL 5.6
- Auto-Installer
- NoSQL JavaScript for node.js

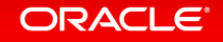

# MySQL Cluster 7.3 GA: 外部キー

- MySQL Clusterの適用範囲がより広範囲に – パッケージアプリケーション、カスタムプロジェクト
- 複雑さを軽減しつつ、強力な機能を追加 – アプリケーションロジック & データモデル
- デフォルトで使用可能
- SQL&NoSQLの両方で 使用可能
- オンラインで追加/削除可能

### Child Table (towns)

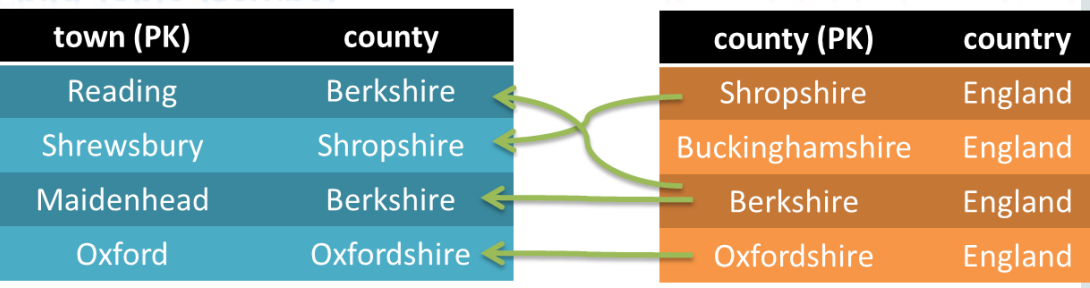

**Parent Table (counties)** 

# Creating & running your first Cluster by Hand

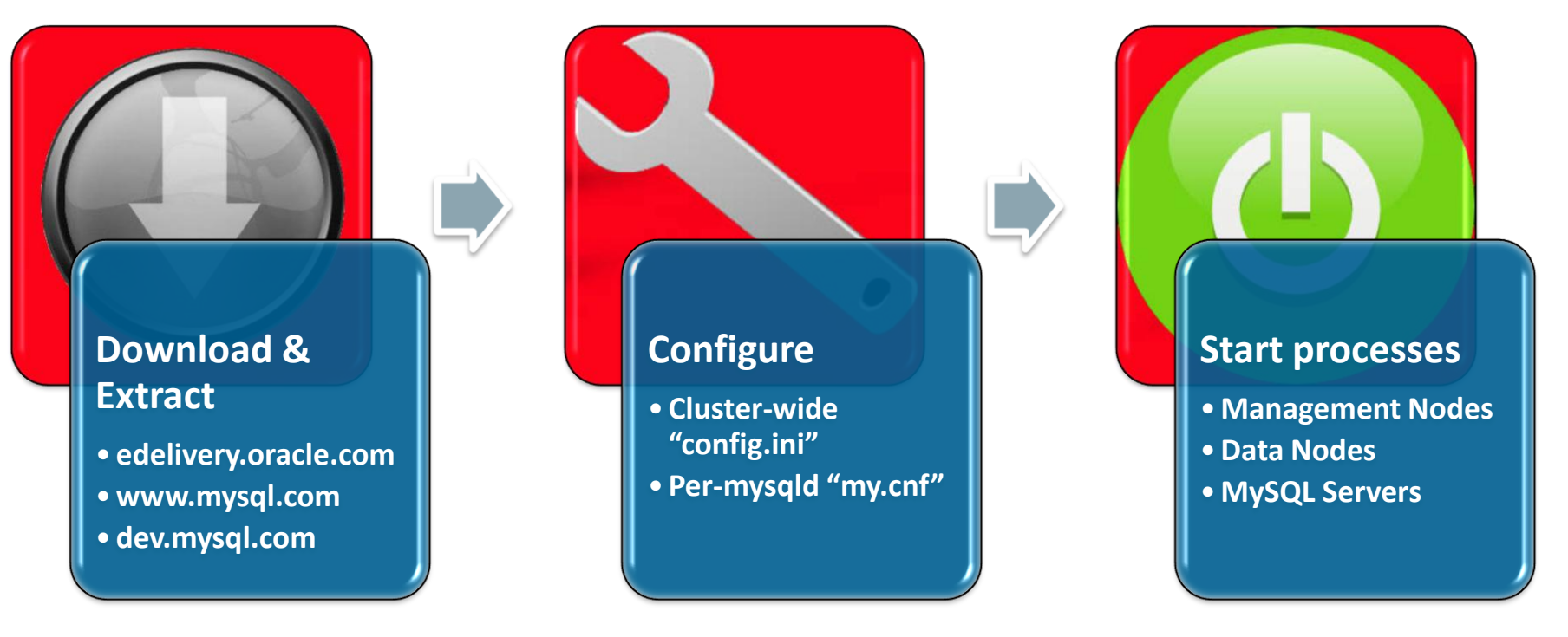

ORACLE<sup>®</sup>

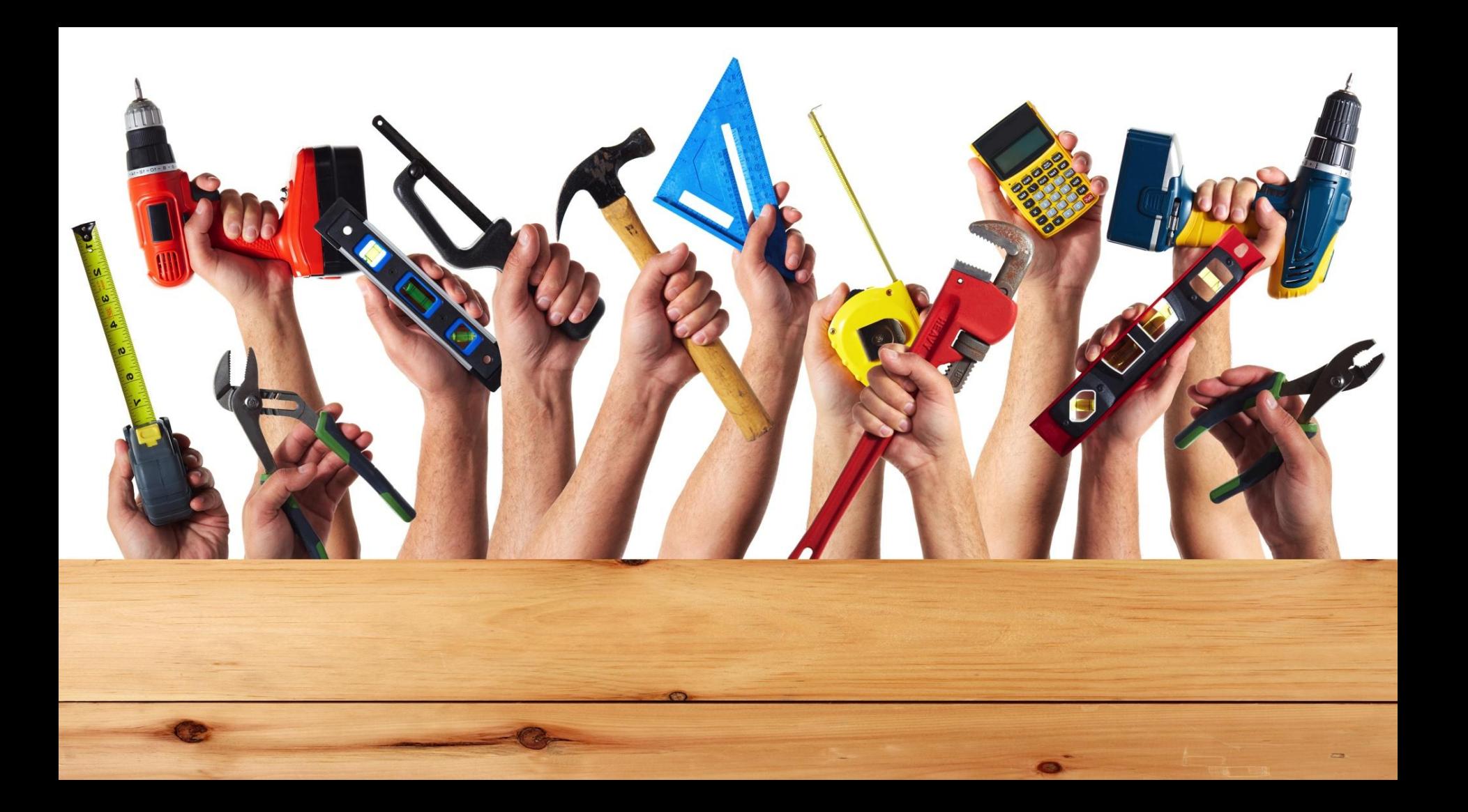

# MySQL Cluster 7.3: Auto-Installer

- 素早く設定可能
- リソースを自動検出
- ワークロードに合わせた最適化
- 再現可能なベストプラクティス
- MySQL Cluster 7.2 + 7.3 で 使用可能

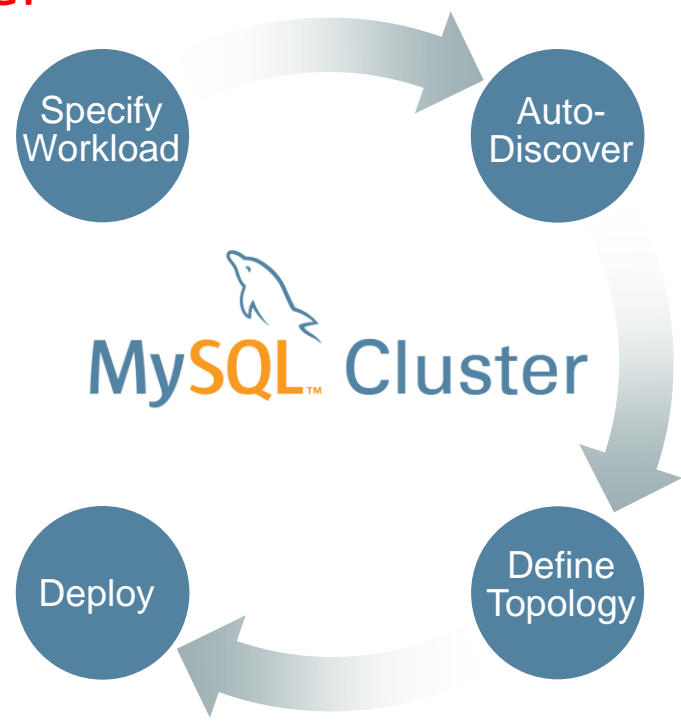

#### Settings  $\blacktriangledown$ Help  $\blacktriangledown$

#### Deploy Configuration and start MySQL Cluster

Your MySQL Cluster configuration can be reviewed below. To the left are the processes you have defined, ordered by their startup sequence. Please select a process to view its startup command(s) and configuration file. Note that some processes do not have configuration files. At the bottom of the center panel, there are buttons to Deploy, Start and Stop your cluster. Please note that starting the cluster may take up to several minutes depending on the configuration you have defined. In the process tree, the icons reflect the status of the process as reported by the management daemon:  $\mathbf{S}^{\bullet}$ : unknown or if the management daemon does not reply,  $\bullet$ : connected or started,  $\bullet$ : starting or shutting down, and  $\bigcirc$ : not connected or stopped

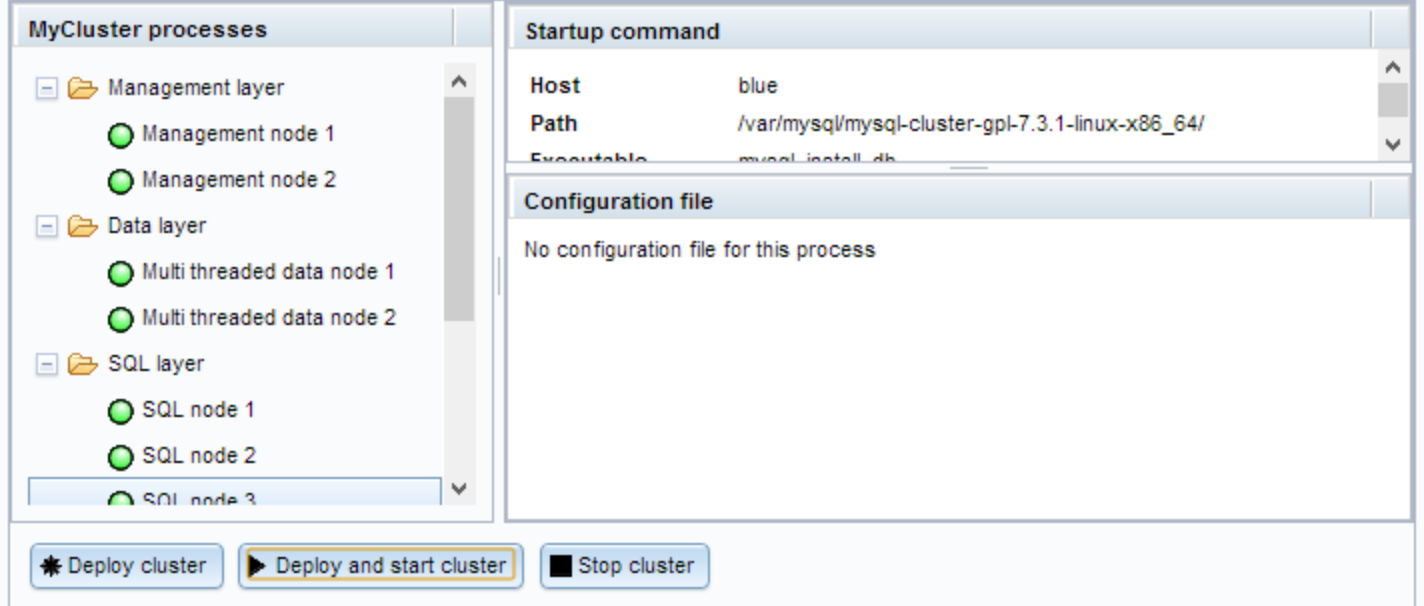

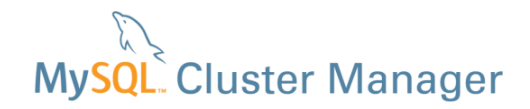

# MySQL Cluster Manager

**Enhancing DevOps Agility, Reducing Downtime**

#### Automated Management

- Start / Stop node or whole cluster
- On-Line Scaling
- On-Line Reconfiguration
- On-Line Upgrades
- On-Line Backup & Restore
- Import Running Cluster

#### Self-Healing

- Node monitoring
- Auto-recovery extended to SQL + mgmt nodes

#### HA Operations

- Cluster-wide configuration consistency
- Persistent configurations
- HA Agents

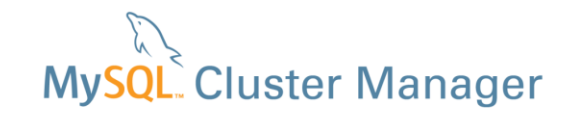

# MySQL Cluster Managerの導入効果 **MySQL Cluster 7.1**から**7.3**へのアップグレード

- $\frac{1}{2}$   $\frac{1}{2}$   $\frac{1}{2}$ • 1 x クラスタの事前状態チェック
	- 8 x ssh コマンド/サーバー ファイン・ファイル マンド
	- 8 x 停止コマンド/プロセス
	- 3 × F <del>エ</del>コ、シークロセベ<br>• 4 x 構成ファイルの転送 scp  $(2 \times \text{mgmd} \& 2 \times \text{mysgld})$
	- 8 x プロセスごとの開始コマンド
	- 8 x 開始または再参加プロセスの確認
	- 8 x 完了確認処理
	- 1xクラスタ全体の完了確認
	- 各構成ファイルの手動による編集を除く 合計: 46 コマンド-2.5 時間の作業

### MySQL Cluster Manager 導入前 NySQL Cluster Manager 導入後 upgrade cluster --package=7.3 mycluster;

合計: 1 コマンド - 完全自動処理

# New! MySQL Cluster Manager 1.3.2 GA

**Import a running Cluster into MCM**

"Unmanaged" production Cluster

mcm> create cluster --import

mcm> import config [--dryrun]

mcm> import cluster[--dryrun]

Cluster now managed by MCM

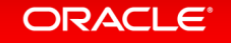

Copyright © 2014, Oracle and/or its affiliates. All rights reserved.

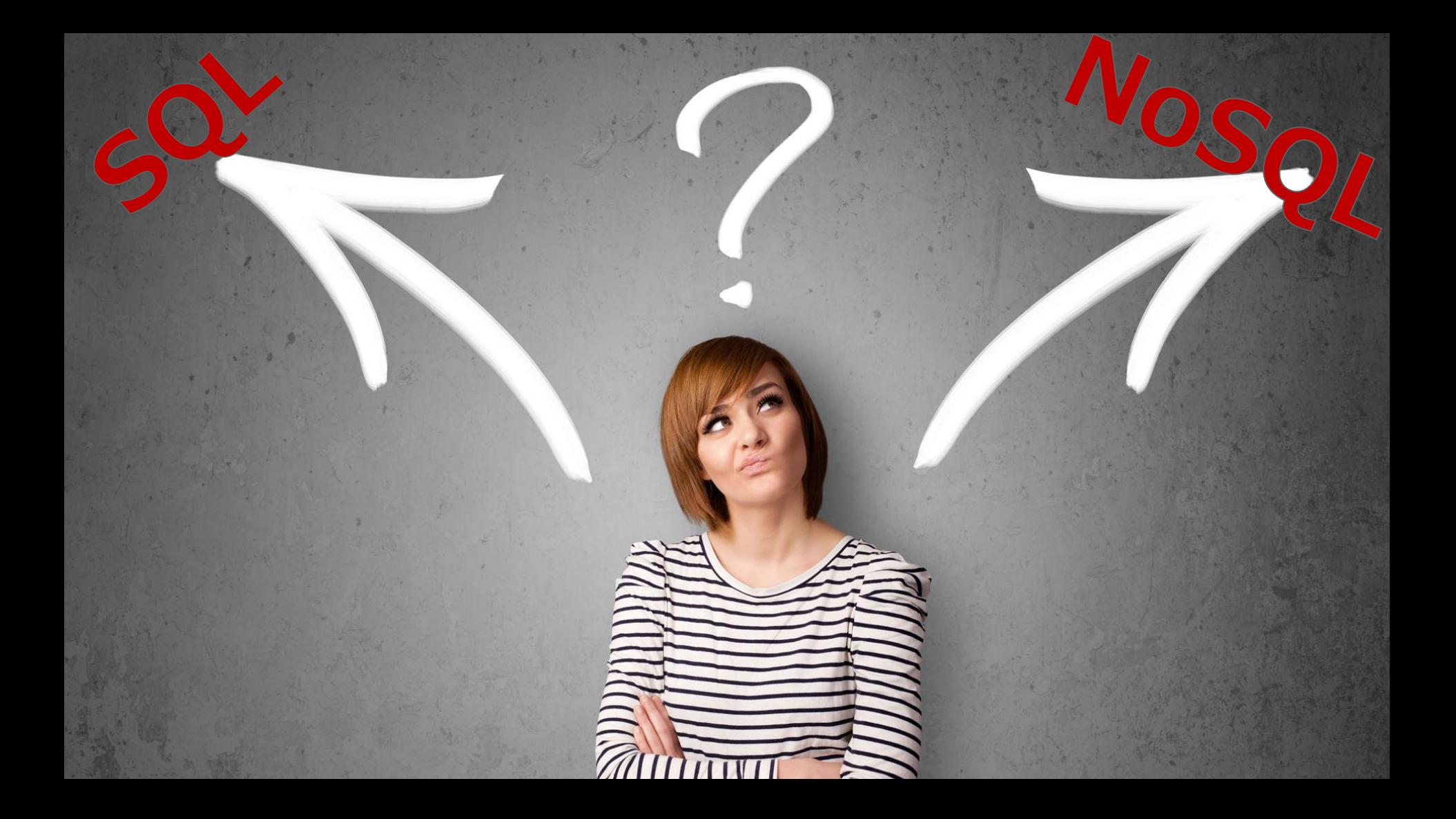

# NoSQL Access to MySQL Cluster data

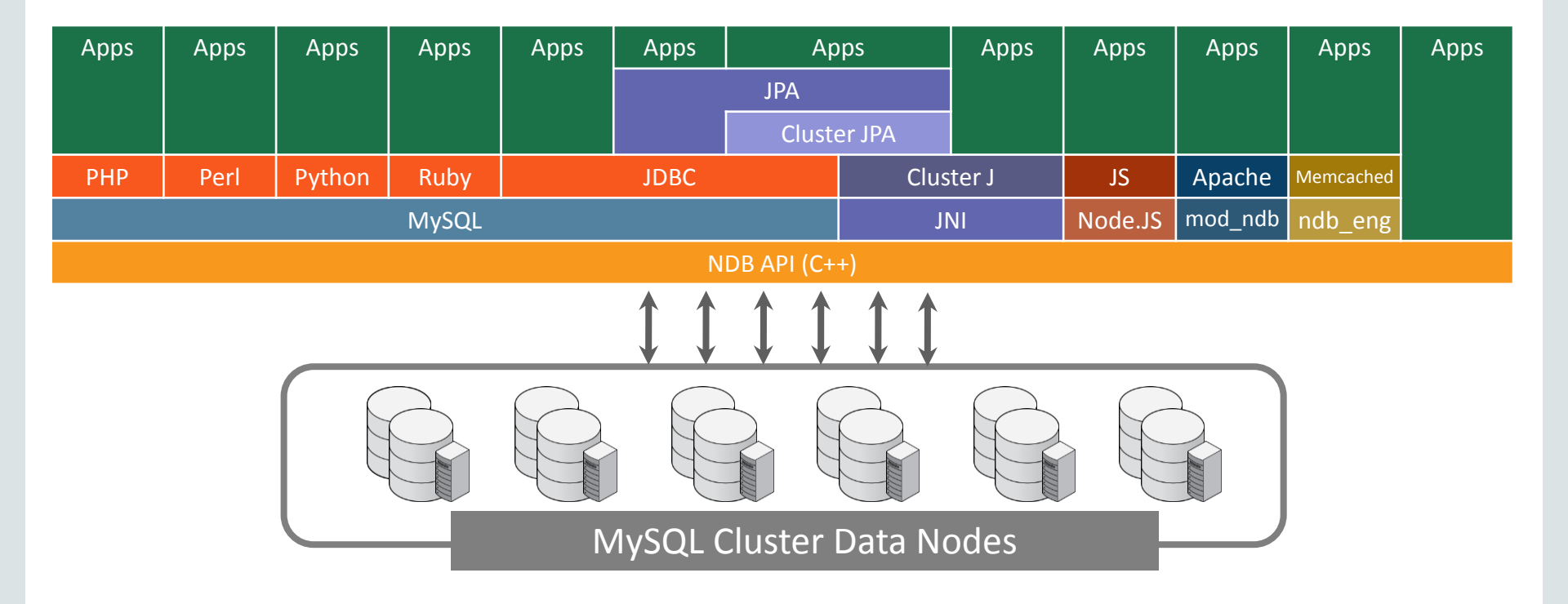

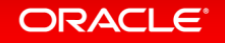

Copyright © 2014, Oracle and/or its affiliates. All rights reserved. |

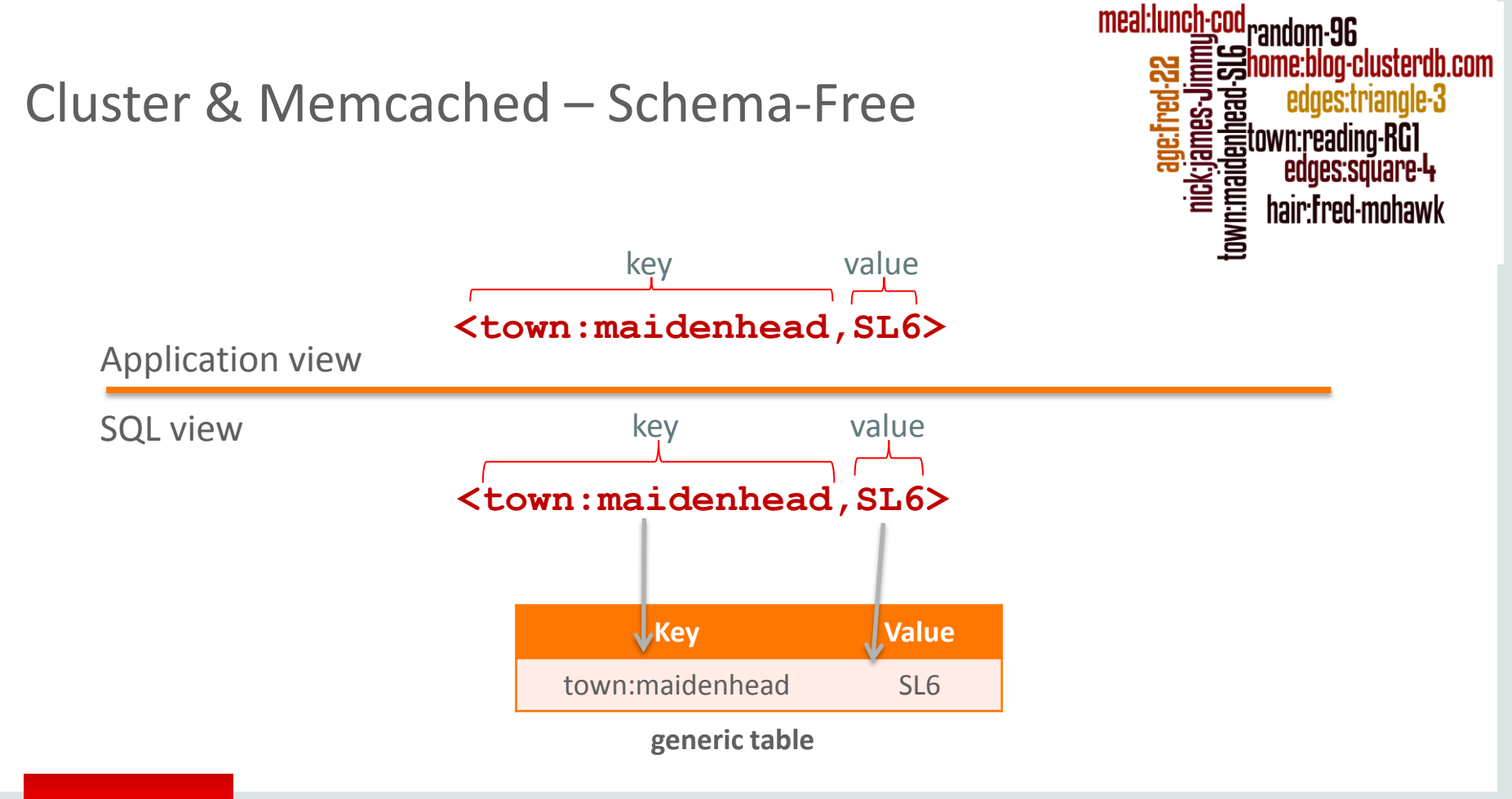

#### **ORACLE**

Copyright © 2014, Oracle and/or its affiliates. All rights reserved. |

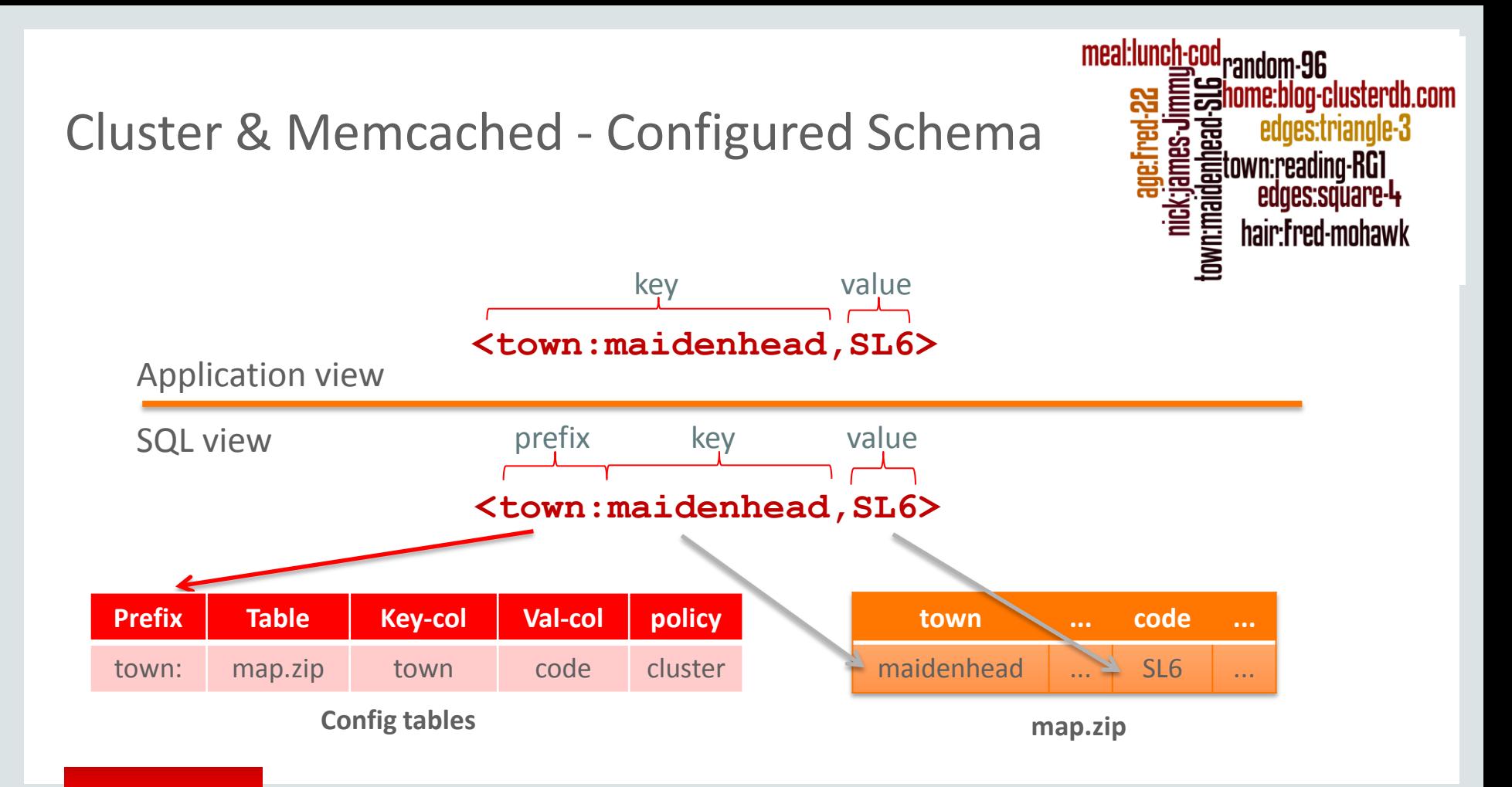

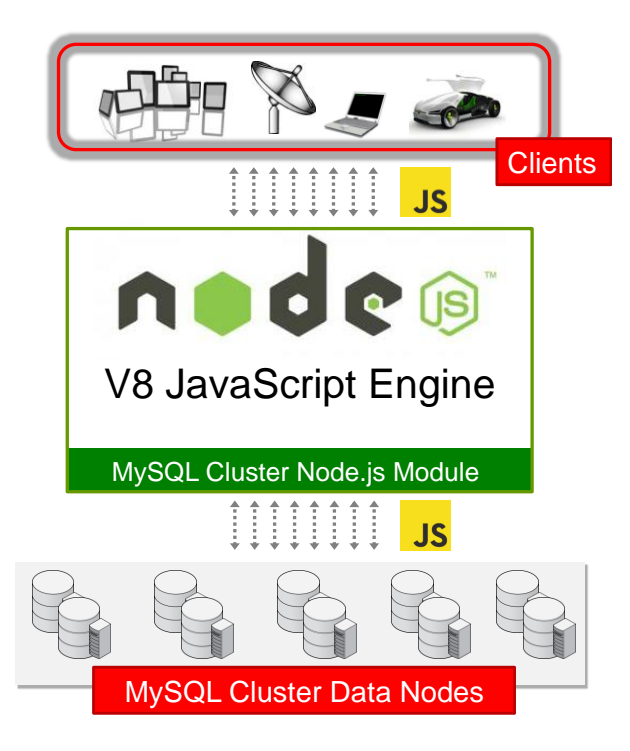

- Node.js NoSQL API Native JavaScript access to MySQL Cluster
	- End-to-End JavaScript: browser to the app & DB
	- Storing and retrieving JavaScript objects directly in MySQL Cluster
	- Eliminate SQL transformation
	- Implemented as a module for node.js
		- Integrates Cluster API library within the web app
	- Couple high performance, distributed apps, with high performance distributed database
	- Optionally routes through MySQL Server

# MySQL Cluster 7.4.1 DMR **Available Now!**

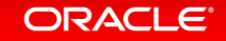

Copyright © 2014, Oracle and/or its affiliates. All rights reserved. |

# MySQL Cluster 7.4.1 DMR

**Better performance and operational simplicity**

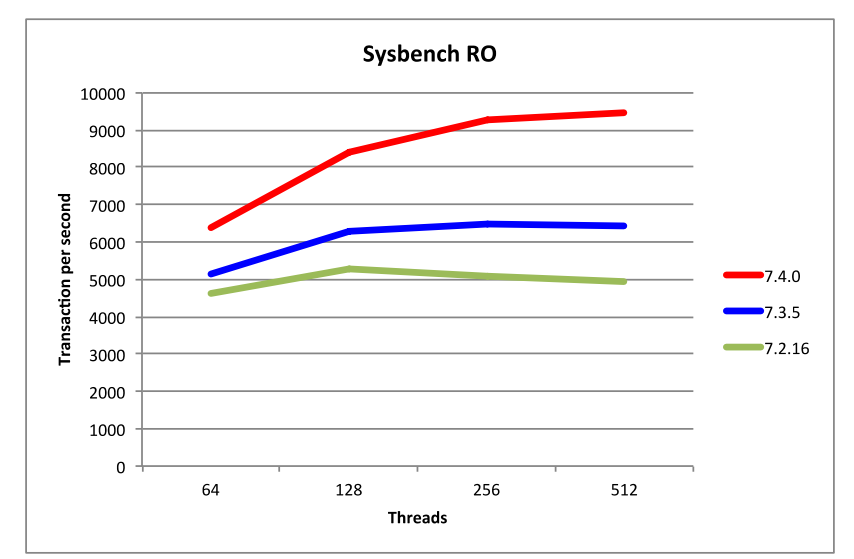

- Performance gain over 7.3
	- $-47%$  (Read-Only)
	- 38% (Read-Write)

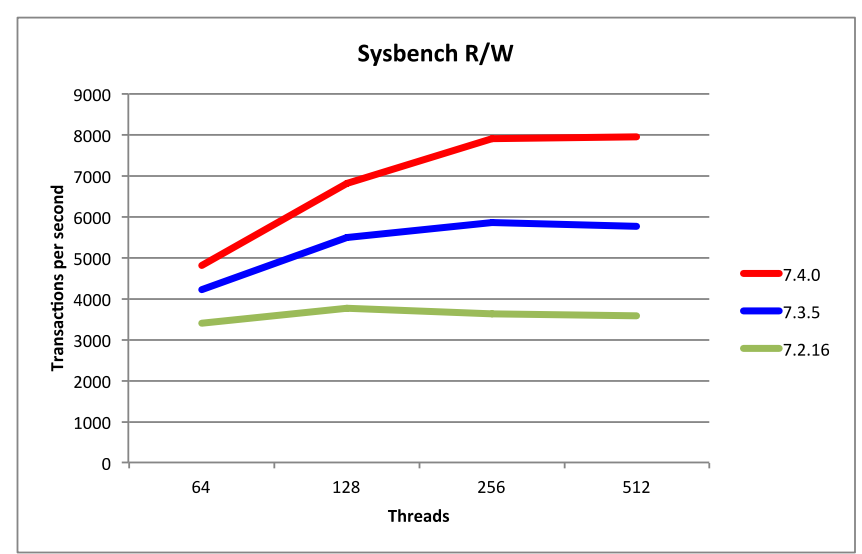

• Faster maintenance operations

– Nodal & Rolling restarts

#### Copyright © 2014, Oracle and/or its affiliates. All rights reserved. – Upgrades

# Active-Active Geo-Replication

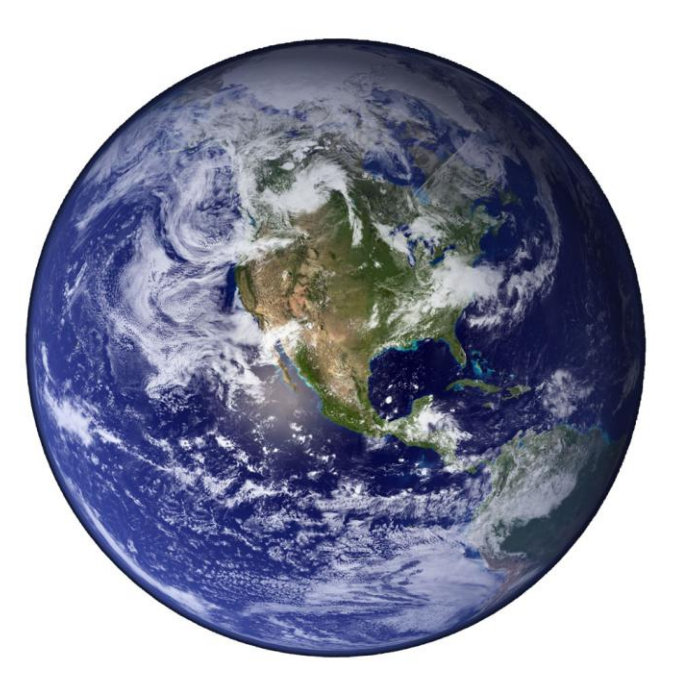

- Asynchronous replication between MySQL Clusters
- Active-Active
	- Update anywhere
	- Conflict detection
		- Application notified through exception tables
		- Can opt to have conflicts resolved automatically
	- Auto-conflict-resolution
		- Conflicting transaction and dependent ones are rolled-back
- No changes to application schema

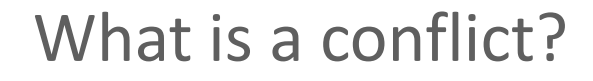

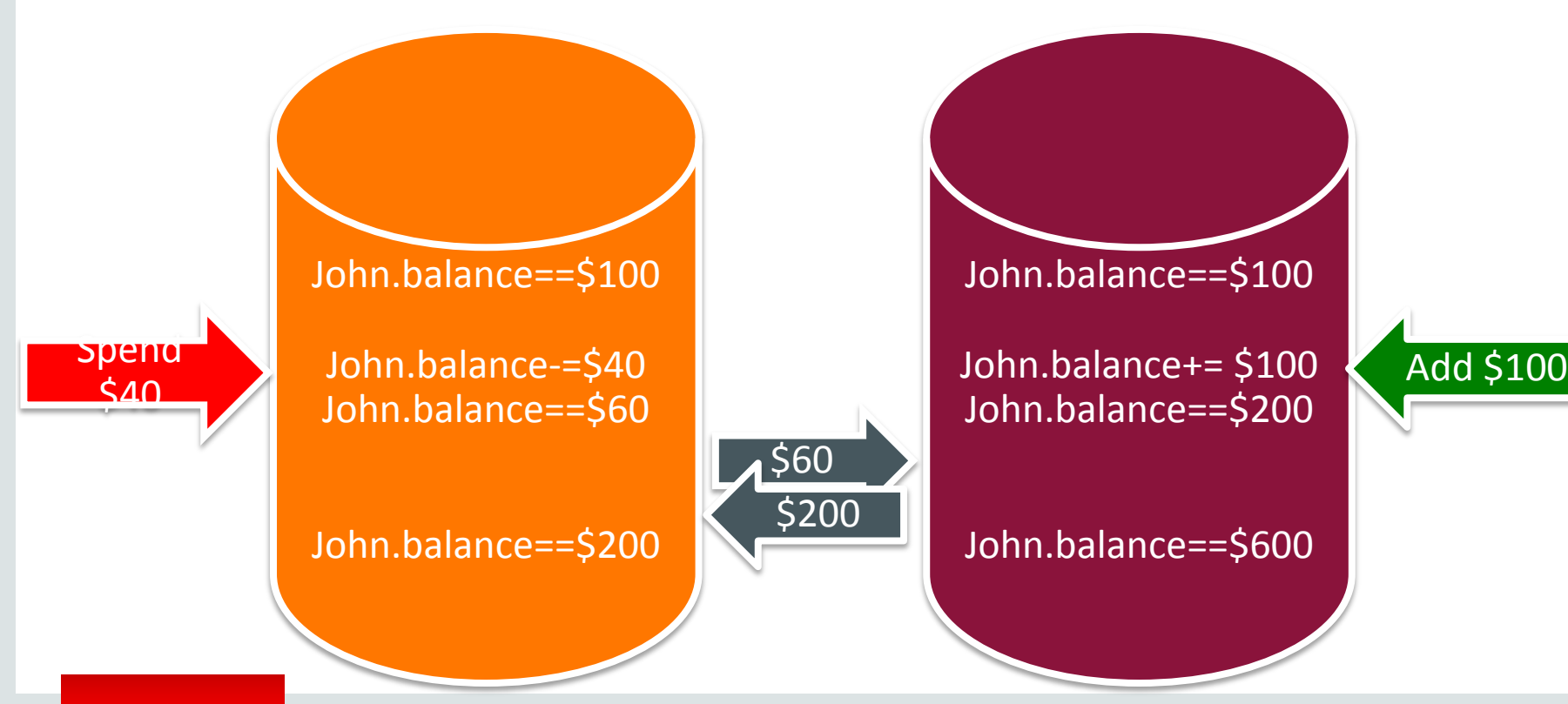

ORACLE<sup>®</sup>

Copyright © 2014, Oracle and/or its affiliates. All rights reserved. |

# Handling of Conflicts

### **MySQL Cluster 7.4.1 DMR**

- Detects conflicting inserts/updates
- Entire transactions (and dependent ones) rolled back
- All conflicts are handled before switching primary

## **Later in MySQL Cluster 7.4**

- Conflicting deletes
- Rolling back of transactions that read conflicted data

# Detecting Conflicts - Reflected GCI

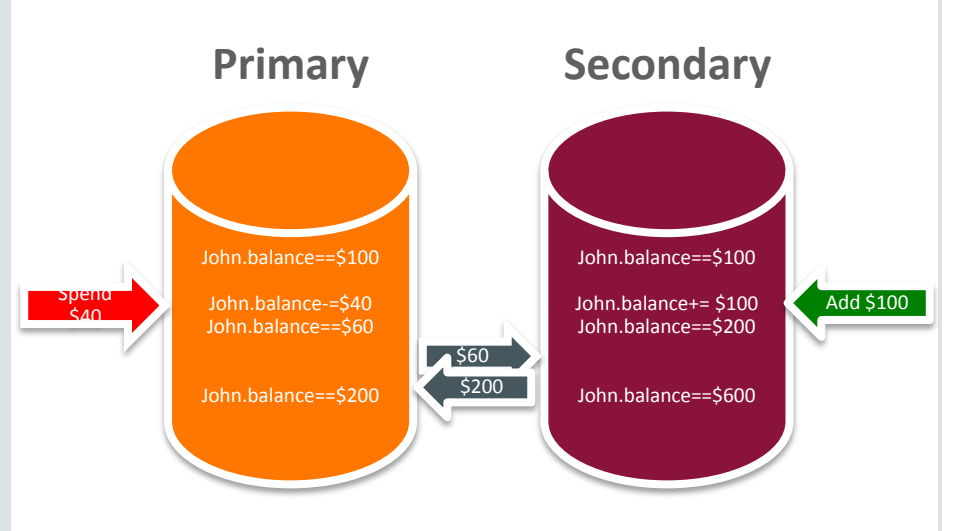

- Primary store logical timestamp (GCI) against updated row
	- Window for conflict opens
- GCI replicated with updated row to **Secondary**
- The same row and GCI is replicated back (reflected) from Secondary to Primary after it has been applied
	- Closing window for conflict
- Primary checks every event originating from the Secondary to ensure it isn't for a 'conflictable' row

# How to Use Conflict Detection/Resolution

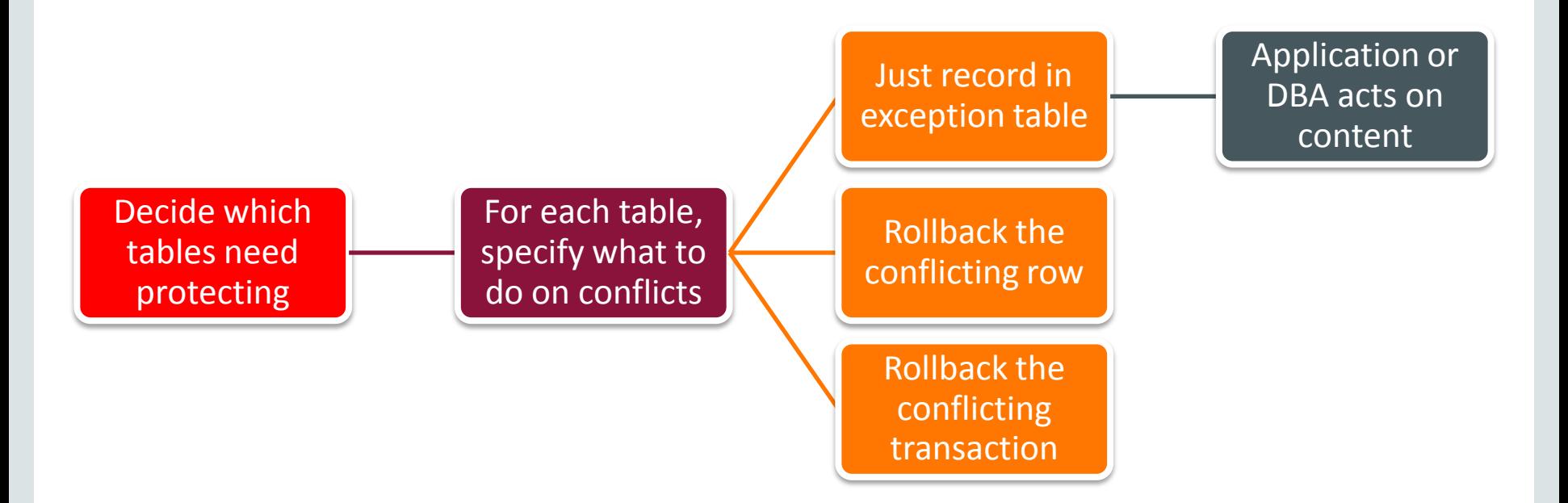

#### ORACLE<sup>®</sup>

Copyright © 2014, Oracle and/or its affiliates. All rights reserved. |

# Restart Times **What operations benefit?**

- Restarting data node with locally checkpointed data – Major improvement
- Restarting data node which must recover data from peer
	- Major improvement
	- Further speedups to come in 7.4.X (greater parallelization)
- Upgraded/rolling restarts
	- Major improvement
- Cluster shutdown and restart
	- Minor improvement

# Enhanced Memory Reporting

#### **See how much memory a table is using**

mysql> CREATE DATABASE clusterdb; USE clusterdb; mysql> CREATE TABLE simples (id INT NOT NULL AUTO\_INCREMENT PRIMARY KEY) ENGINE=NDB; mysql> select node\_id AS node, fragment\_num AS frag, fixed\_elem\_alloc\_bytes alloc\_bytes, fixed elem free bytes AS free bytes, fixed elem free rows AS spare rows from memory per fragment where fq\_name like '%simples%';

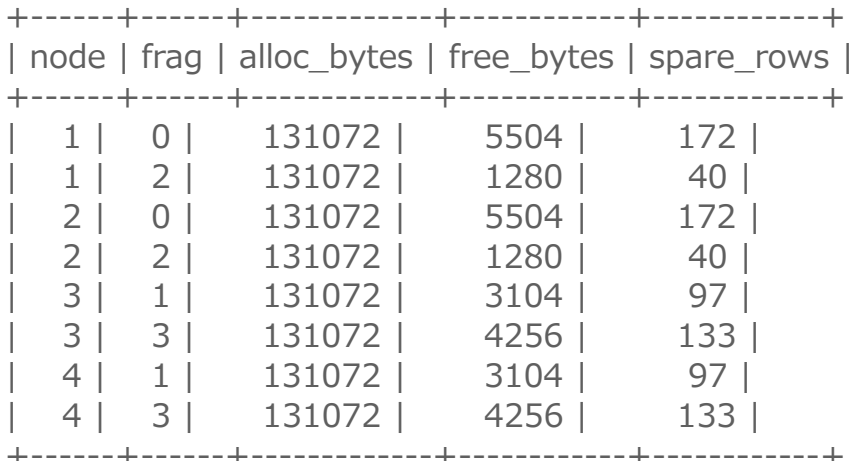

# Oracle MySQL HA & Scaling Solutions

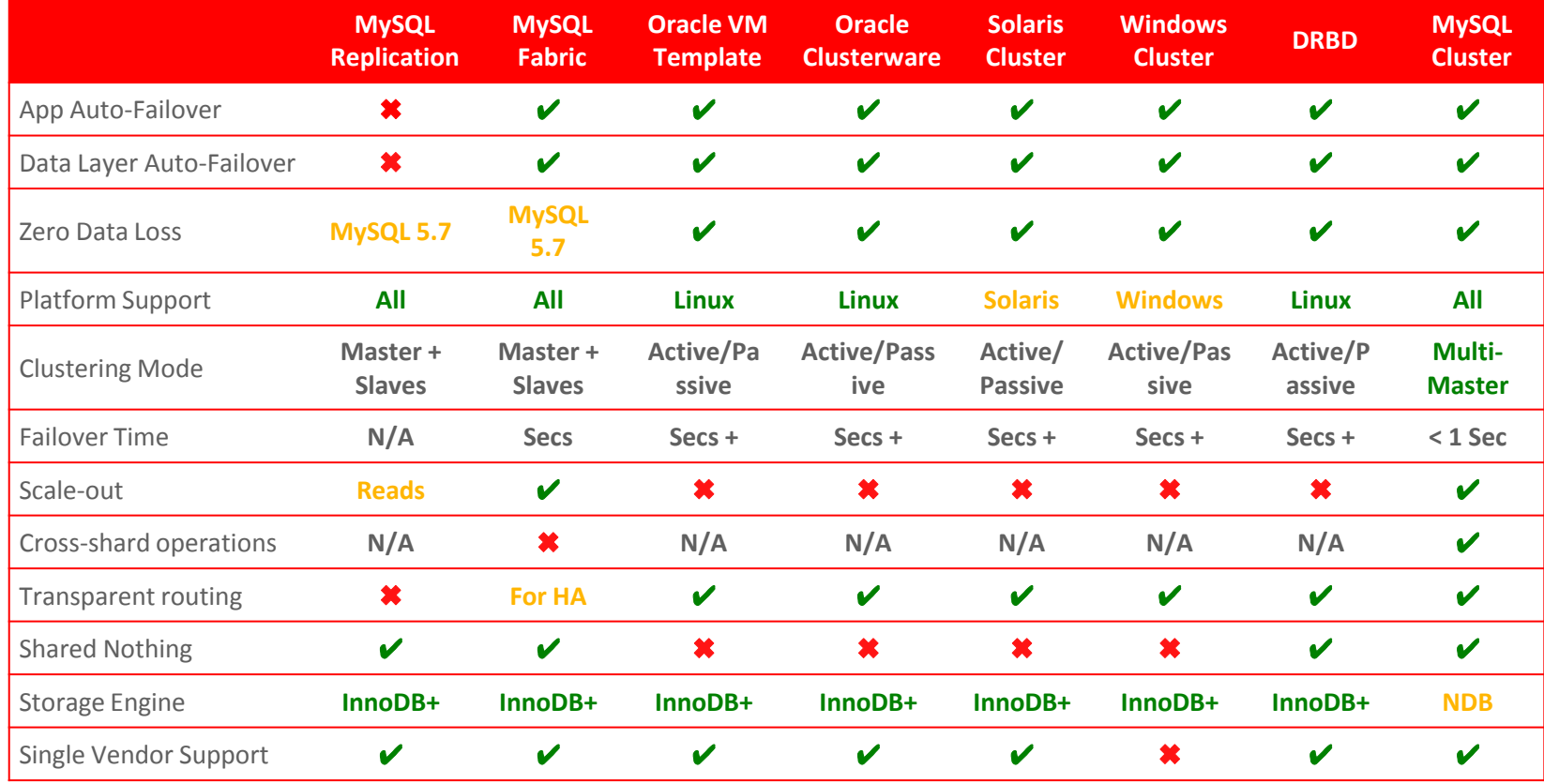

#### ORACLE<sup>®</sup>

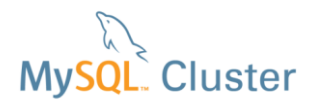

# When to Consider MySQL Cluster

- Scalability demands
	- Sharding for write performance?
- Latency demands
	- Cost of each millisecond?
- Uptime requirements
	- Cost per minute of downtime?
	- Failure versus maintenance?
- Application agility
	- Developer languages and frameworks?
	- SQL or NoSQL?

# Next Steps

#### Learn More

- www.mysql.com/cluster
- Authentic MySQL Curriculum:
	- http://oracle.com/education/mysql

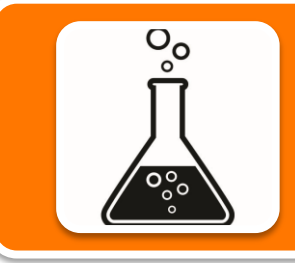

#### Try it Out

• dev.mysql.com/downloads/cluster/

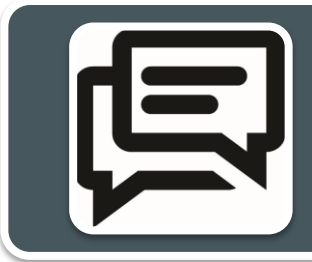

### Let us know what you think

- bugs.mysql.com
- forums.mysql.com/list.php?25

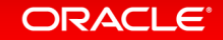